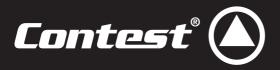

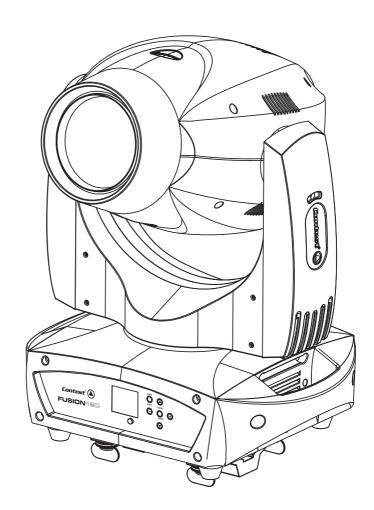

# FUSION 180

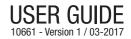

CAUTION

RISK OF ELECTRIC SHOCK DO NOT OPEN WARNING: This unit contains no user-serviceable parts. Do not open the housing or attempt

any maintenance by yourself. In the unlikely even your unit may require service, please contact

In order to avoid any electrical malfunction, please do not use any multi-socket, power cord

## 1 - Safety information

#### Important safety information

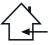

This unit is intended for indoor use only. Do not use it in a wet, or extremely cold/hot locations. Failure to follow these safety instructions could result in fire, electric shock, injury, or damage to this product or other property.

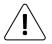

Any maintenance procedure must be performed by a CONTEST authorised technical service. Basic cleaning operations must thoroughly follow our safety instructions

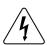

This product contains non-isolated electrical components. Do not undertake any maintenance operation when it is switched on as it may result in electric shock.

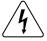

#### Symbols used

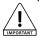

This symbol signals an important safety precaution.

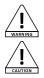

The WARNING symbol signals a risk to the user's physical integrity The product may also be damaged.

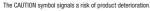

#### Instructions and recommendations

#### 1 - Please read carefully :

We strongly recommend to read carefully and understand the safety instructions before attempting to operate this unit

#### 2 - Please keep this manual :

We strongly recommend to keep this manual with the unit for future reference

#### 3 - Operate carefully this product :

We strongly recommend to take into consideration every safety instruction

#### 4 - Follow the instructions:

Please carefully follow each safety instruction to avoid any physical harm or property damage.

#### 5 - Avoid water and wet locations :

Do not use this product in rain, or near washbasins or other wet locations.

#### 6 - Installation :

We strongly encourage you to only use a fixation system or support recommended by the manufacturer or supplied with this product. Carefully follow the installation instructions and use the adequate tools. Always ensure this unit is firmly fixed to avoid vibration and slipping while operating as it may result in physical injury

#### 7 - Ceiling or wall installation :

Please contact your local dealer before attempting any ceiling or wall installation.

#### 8 - Ventilation :

The cooling vents ensure a safe use of this product, and avoid any overheating risk

Do not obstruct or cover these vents as it may result in overheating and potential physical injury or product damage. This product should never been operated in a closed non-ventilated area such as a flight case or a rack, unless cooling vents are provided for the purpose.

#### 9 - Heat exposure :

Sustained contact or proximity with warm surfaces may cause overheating and product damages. Please keep this product away from any heat source such as a heaters, amplifiers, hot plates, etc...

10 - Electric power supply : This product can only be operated according to a very specific voltage. These information are specified on the label located at the rear of the product.

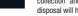

# extension or connecting system without making sure they are perfectly isolated and present no

Warning This product is equipped with Class 2 LEDs. Please avoid looking directly at the beam as it may cause severe eve iniuries

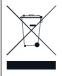

vour nearest dealer

defect

#### Recycling your device

· As HITMUSIC is really involved in the environmental cause, we only commercialise clean, ROHS compliant products.

· When this product reaches its end of life, take it to a collection point designated by local authorities. The separate collection and recycling of your product at the time of disposal will help conserve natural resources and ensure that it is recycled in a manner that protects human health and the

environment

#### 11 - Power cords protection:

Power-supply cords should be routed so that they are not likely to be walked on or pinched by items placed upon or against them, paying particular attention to cords at lugs, convenience receptacles and the point where they exit from the fixture.

#### 12 - Cleaning precautions :

Unplug the product before attempting any cleaning operation. This product should be cleaned only with accessories recommended by the manufacturer. Use a damp cloth to clean the surface. Do not wash this product.

13 - Long periods of non use : Disconnect the unit's main power during long periods of non use.

#### 14 - Liquids or objects penetration :

Do not let any object penetrate this product as it may result in electric shock or fire. Never spill any liquid on this product as it may infiltrate the electronic components and result in electric shock or fire

#### 15 - This product should be serviced when :

- Please contact the qualified service personnel if :
- The power cord or the plug has been damaged.
- Objects have fallen or liquid has been spilled into the appliance.
- The appliance has been exposed to rain or water.
- The product does not appear to operate normally

#### - The product has been damaged. 16 - Inspection/maintenance :

Please do not attempt any inspection or maintenance by yourself.

#### Refer all servicing to qualified personnel.

#### 17 - Operating environment :

Ambient temperature and humidity: +5 - +35°C, relative humidity must be less than 85% (when cooling vents are not obstructed).

Do not operate this product in a non-ventilated, very humid or warm place.

## 2 - Introduction

Thank you for choosing the FUSION180 moving head. You have now in your possession a high-quality, powerful and smart device, which will certainly bring radiance and joy to your parties, concert, etc...

## 3 - Technical specifications

### Light source

- 180W LED
- Expected lifespan of 50 000 hours
- Low temperature and power consumption, can be operated non-stop for many hours

#### Colours, gobos and effects

- 1 wheel with 10 dichroic colours with rainbow effect
- 1 wheel with 9 rotative interchangeable and indexable with gobo shake effect
- 1 wheel with 12 fixed gobos + 3 beam reducers with gobo shake effect
- · 8-facet circular rotative prism
- 6-facet linear rotative prism
- · Progressive Frost filter for wash effects
- Linear zoom from 6° to 21° allowing you to switch from beam mode to spot mode in an instant
- Wash function from 34° to 60°
- Adjustable strobe from 1 to 25 flashes per second and random strobe
- Electronic dimmer from 0 to 100%
- Very precise motorized focus

#### Control

- Standard DMX-512
- 15, 17 or 20 DMX channels (3 modes: Basic, Standard or Expert)
- The patch can be assigned to any channel
- 9 built-in programs accessible via DMX menu
- · Built-in music-sensitive programs
- · Automatic detection of DMX or Master / Slave mode
- Colour LCD display with drop-down menu to assign and choose modes
- Battery-operated memory settings to address devices and choose modes without 230V power supply unit
- · RDM compatible, allowing console feedbacks

#### Movements

- 8 or 6-bit PAN and TILT resolutions
- Range: Pan 540 or 630° Tilt 256°

#### **Optical**

· Beam aperture from 6° to 21° via motorized zoom

#### Connectical

- DMX IN and OUT via 3 and 5-pin XLR,
- POWER IN/OUT via Powercon® sockets

#### Additional characteristics

- Adjustable fan speed
- Power consumption: 290W max.
- Power supply: 100/240V, AC 50/60Hz
- Net weight: 18 Kg

#### Package contents:

- Your FUSION180
- The user guide
- 2 Quicklock fixation systems
- 1 2 poles+ earth / Powercon<sup>®</sup> power cord

#### NOTE :

The internal software can be updated via DMX connection, with specific tools.

This update can only be performed by a qualified technician.

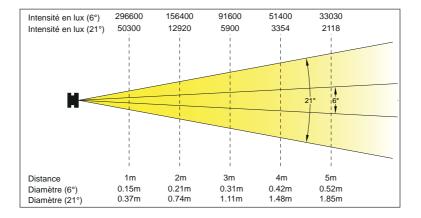

## 4 - Description

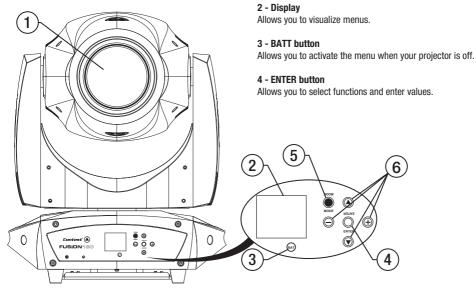

1 -Output lens

5 - MODE button

Allows you to enter/leave menus.

6 - UP / DOWN / LEFT / RIGHT navigation buttons Allows you to browse menus and modify values.

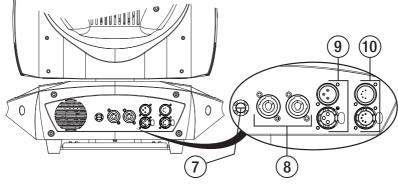

7 - Fuse Fuse: T3.5AL - 250V ; 5 x 20 mm 9 - DMX input/output via 3-pin XLR 10 - DMX input/output via 5-pin XLR

#### 8 - Power Input / Output

Powercon<sup>©</sup> Neutrik<sup>© IN</sup> IN and OUT sockets

## 5 - Cabling, addressing and daisy chaining

#### Connecting the DMX remote control :

Connect the female plug of your XLR cable to your DMX remote control XLR output, then connect your cable male output to the moving head. Daisy chain your moving heads with XLR cables.

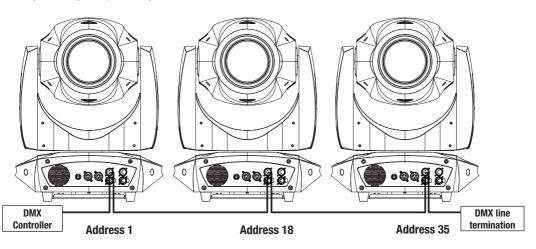

#### Using a DMX line termination :

When long runs of cable are used (more than 100m), you may need to use a terminator on the last unit to avoid erratic behavior. A terminator is a 110-120 ohm 1/4 watt resistor which is connected between pins 2 and 3 of a male XLR connector. This unit is inserted in the female XLR connector of the last unit in your daisy chain to terminate the line.

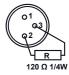

#### Adressing the units :

Every unit must have a DMX address in order to respond to DMX signals. The address corresponds to the channel number on which the unit receives an incoming DMX signal sent by the DMX remote control. The DMX addressing can be performed by programming the channel number via the display located on the base of the unit.

You can either assign the same address to your units so they all react to the same signal, or assign a unique address per unit to control them independently.

In the example above, FUSION180 uses 17 channels.

You must skip 17 channels between each address you assign.

The address of the first unit will be 1, the second unit will be 18(1+17), the third unit will be 35 (18+17) and so on. NB : Once switched on, the FUSION180 automatically detects any incoming DMX signal, and the display indicates"A.001" (the unit DMX address). If the unit does not receive any DMX signal, the display will flash. In such a case, please make sure the cable is properly plugged into the DMX input of your moving head, your remote control is switched on and the cables used are not defective.

#### Warning:

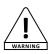

You cannot use the same chain to supply more than 11 FUSION180 at 220V. When using a 12th moving head, please use a new power source

## English

## 6 - Menus

Menus allow you to configure your projector in order to adapt it to any kind of situation.

Press MODE to access menus.

Use the navigation buttons to navigate through menus and sub-menus. Press ENTER to access a menu.

Use the  $\uparrow\uparrow$  and  $\downarrow$  buttons to change values.

#### Press ENTER to save changes.

You can go up the menu tree or leave menus by pressing MODE.

Please note:

Values in bold are the default values.

- Press BATT for 2 seconds to access menus when your projector is deactivated.
- The display automatically turns off after a 1-minut period of inactivity.
- When browsing menus, values in white are the current values. When entering a new value, it will appear red as long as this
  choice as not been validated by pressing ENTER.

#### 6.1 Function menu

This menu allows you to set the initial DMX address, visualize the DMX values of each channel and select the current mode.

| Sub-menus |             | Values                    | Description                                                                                                    |
|-----------|-------------|---------------------------|----------------------------------------------------------------------------------------------------|
| Address   | Set Address | From <b>A001</b> to AXXX  | Configures the DMX address.<br>The projector automatically enters DMX mode upon<br>configuration of its DMX address. |
| Address   | Slave Set   | Slave 1, Slave 2, Slave 3 | Allows you to determine the behaviour of your projector in slave mode.                                               |
| Droggom   | Auto        | Alone, Master             | Determines if your projector will operate Alone or as<br>Master unit upon entering Auto mode.                        |
| Program   | Sound       | Alone, Master             | Determines if your projector will operate Alone or as<br>Master unit upon entering music-sensitive mode.             |

#### **6.2 INFORMATION menu**

Allows you to visualize the total uptime of your projector, its temperature and the current software version.

| Sub-menus   | Sub-sub-menus                                        | Values       | Description                                       |
|-------------|------------------------------------------------------|--------------|---------------------------------------------------|
|             | Current                                              | XXXX (hours) | Uptime since last initialization.                 |
|             | Total Time                                           | XXXX (hours) | Total uptime since the first initialization.      |
| Time. Info  | Last Clear                                           | XXXX (hours) | Uptime since last timer reset.                    |
|             | Timer PIN                                            | PIN = 038    | Password allowing you to reset the Last Run Time. |
|             | Clear Last                                           | 0N/0FF       | Allows you to reset the Last Run Time.            |
| Temp. Info  | Head. Temp                                           | XXX °C/°F    | Temperature of the projector head in degrees      |
| Software. V | 1U01 V1.03<br>2U01 V1.03<br>3U01 V1.03<br>4U01 V1.03 |              | Software versions                                 |
| Model. Info | FUSION180                                            |              | Displays the product name                         |
| Error. Info | Pan, Tilt,                                           |              | Displays errors                                   |

#### 6.3 PERSONALITY menu

Allows you to adjust certain parameters such as ventilation, display customization and functions reinitialization.

| Sub-menus       | Sub-sub-menus | Values                         | Description                                                                                                    |
|-----------------|---------------|--------------------------------|----------------------------------------------------------------------------------------------------|
|                 | Remote. Add   | ON/OFF                         | Activates addressing via DMX controller.                                                                                                    |
|                 | No DMX Mode   | Close/ <b>Hold</b> /Auto/Music | Configures the projector behaviour in case of DMX signal<br>interruption:<br>• Clos : Blacks out<br>• Hold : holds onto the last information received<br>• Auto: enters auto mode via built-in programs<br>• Music : enters music-sensitive mode |
| Status Settings | Pan Reverse   | ON/ <b>OFF</b>                 | Reverses PAN movements.                                                                                                    |
|                 | TiltReverse   | ON/ <b>OFF</b>                 | Reverses TILT movements.                                                                                                    |
|                 | Pan Degree    | <b>Pan 540</b><br>Pan 630      | Sets PAN movements range:<br>• Pan540 : Rotates over 540° (1, 5 turns)<br>• Pan630 : Rotates over 630° (1, 75 turns)                                                                                                    |
|                 | Feedback      | ON/OFF                         | Sends movement feedbacks                                                                                                    |

## 6.3 PERSONALITY menu

| Sub-menus       | Sub-sub-menus                                           | Values                       | Description                                                                                                    |
|-----------------|---------------------------------------------------------|------------------------------|----------------------------------------------------------------------------------------------------|
|                 | Mov Speed                                               | Speed <b>1</b> ~ 4           | Allows you to configure the auto movements speed<br>AUT0 : 1 = fast ; 4 = slower                                                                                                    |
|                 | Mic Sens                                                | 0 ~ 99%                      | Adjusts the microphone sensitivity for music-sensitive modes                                                                                                    |
| Status Settings | Stand By                                                | 0FF<br>01m ~99m <b>(05m)</b> | Configures the amount of time without DMX signal before entering<br>stand-by mode.<br>Upon reception of another signal, your projector will re-initialize<br>before being operational.<br>Default value is 15 minutes.                                                           |
|                 | ServicePIN                                              |                              | Password to access ServicePIN : 050                                                                                                    |
| Fixture ID      | RDM PID                                                 |                              | ID code for this projector in order to identify it for DMX remote<br>settings.<br>The RDM protocols uses information packets transmitted via DMX.<br>The PID RDM depends on the RDM compatible controller used.                                                                  |
| Fans. Set       | Head Fan                                                |                              | Allows you to configure the ventilation of the head of your<br>projector.<br>- Auto : The projector controls its own temperature (default<br>value).<br>- High : Forces maximum ventilation.<br>- Low : Slower ventilation. Especially useful when the room<br>requires silence. |
|                 | Base Fan                                                |                              | Allows you to adjust the ventilation of the body of your projector $90\%$ / $75\%$ / $50\%$                                                                                                    |
|                 | ShutoffTime                                             | 02 ~60m <b>(05m)</b>         | Sets the amount of time without activity before the menu enters stand-by mode.                                                                                                    |
| LCD Set         | Display Rev                                             | ON/ <b>OFF</b>               | Rotates the display by 180°                                                                                                    |
| LUD. Set        | Key Lock                                                | ON/ <b>OFF</b>               | Allows you to lock buttons after a 15-second period of inactivity.<br>Buttons can be unlocked by pressing MENU for 3 seconds.                                                                                                    |
|                 | Disp Flash ON/ <b>OFF</b>                               |                              | Activates display flashes in case of DMX signal interruption.                                                                                                    |
| Temp. C/F       | Celsius / Fahrenheit                                    |                              | Sélection de l'unité d'affichage de la température.                                                                                                    |
| Init. Status    | Service PIN = XXX<br>Auto Pro = XXX<br>PAN = XXX<br>etc |                              | Allows you to set the position of each function upon initialization of your projector.                                                                                                    |
| DFSE            | ON/ <b>OFF</b>                                          |                              | Resets back to factory settings.<br>NOTE: All user programs will be erased.                                                                                                    |

#### 6.4 Reset Function menu

Allows you to re-initialize motors one by one.

| Sub-menus       | Description                       |
|-----------------|-----------------------------------|
| Reset ALL       | Resets all motors                 |
| ResetPanTilt    | Resets PAN and TILT motors        |
| ResetColorWheel | Resets colour wheel motors        |
| ResetRotGobo    | Resets rotative gobo wheel motors |
| ResetFixedGobo  | Resets fixed gobo wheel motors    |
| ResetZoomFocus  | Resets zoom and focus             |

### 6.5 User Mode menu

Allows you to select a DMX mode (number of channels used) or edit your own patch (the order and number of channels used).

The followin chart indicates the DMX value of each channel and their function.

| Sub-menus | Values                             | Description                                                                                                    |
|-----------|------------------------------------|----------------------------------------------------------------------------------------------------|
|           | Standard                           | Basic DMX mode, featuring 17 channels and most functions.                                                                                                    |
|           | Basic                              | 15-channel mode, featuring all essential functions.                                                                                                    |
| User Mode | Extend                             | 20-channel mode, allowing you to control advanced functions                                                                                                    |
|           | User A                             | User mode A                                                                                                    |
|           | User B                             | User mode B                                                                                                    |
|           | User C                             | User mode C                                                                                                    |
| Edit A    | Max Chan = XX<br>PAN = CHXX<br>etc | User mode A edition:<br>- Max Channel determines the number of channels used.<br>- PAN = CHXX determines the channel assigned th PAN<br>function.<br>Once a function has been moved, it will be replaced by the<br>former function using its channel |
| Edit B    | Max Chan = XX<br>PAN = CHXX<br>etc | Identical                                                                                                    |
| Edit C    | Max Chan = XX<br>PAN = CHXX<br>etc | Identical                                                                                                    |

## 6.6 Edit Program menu

Allows you to select programs assigned to each program groups, edit the 9 built-in programs and the 250 scenes composing these programs.

Your FUSION180 can be assigned to 3 slave groups (Slave mode from the Function menu)

The Master unit sends programs with groups information.

Programs are sent in a loop as follows:

Slave units receive whole programs but will only react to programs assigned to their group. A unit assigned to Slave group 2 will only react to Pro Part2 programs.

| Sub-menus   | Valu                                                                          | es                                                                                                    | Description                                                                                                    |
|-------------|-------------------------------------------------------------------------------|----------------------------------------------------------------------------------------------------|----------------------------------------------------------------------------------------------------|
| Select. Pro | Pro Part1 = Program 1 ~<br>Pro Part2 = Program 1 ~<br>Pro Part3 = Program 1 ~ | 10 (Program 2)                                                                                                    | Allows you to assign one of the 9 built-in programs to each Pro Part X                                                                                                    |
| EditProgram | Program 1<br>Program 2<br><br>Program 10                                      | • Pro Test<br>• Step 01 ~ 64                                                                                           | Allows you to select scenes assigned to programs.<br>Assign a scene by pressing ENTER and moving onto the next<br>scene.<br>The same scene can be assigned to different steps of the<br>program.<br>Assign the End scene at the end of your program to complete<br>it.<br>Use the <b>Pro Test</b> sub-menu to check which scenes are<br>assigned to the program being edited. |
| Edit. Sce   | Scene 001<br>Scene 002<br><br>Scene 250                                       | <ul> <li>Auto Program,<br/>PAN, TILT Fine,</li> <li>Scene Time</li> <li>Fade Time</li> <li>Input By Outside</li> </ul> | Allows you to edit one of the 250 scenes.<br>Select a scene, then press ENTER.<br>Select each function (PAN, TILT,etc), save with ENTER, then<br>assign it a value between 000 and 255.<br>You will then be required to assign a duration and fade time<br>to your scene.<br>The Input By Outside function allows to receive a scene from<br>a DMX controller.                |
| Sce. Input  | XXX - XXX                                                                     |                                                                                                    | Allows you to record scenes from a DMX controller.<br>You can store up to 250 scenes.<br>You can determine the number of scene by marking the first<br>and last scene.<br>Use the left and right arrows to set the first scene.<br>Use the up and down arrows to set the last scene.<br>Press ENTER, your projector is now awaiting scenes from a<br>DMX controller.          |

#### More details about program groups and their scenes

```
Example:
Program 2 contains scenes 10, 11, 12 and 13
Program 4 contains scenes 8, 9 and 10
Program 6 contains scenes 12, 13, 14 and 15
```

Pro Part 1 is assigned to program 2 Pro Part 2 is assigned to program 4 Pro Part 3 is assigned to program 6

All 3 slave groups will use the same number of steps to generates these programs. The following pattern indicates their behaviour.

| Scène 10 | Scène 11 | Scène 12 | Scène 13 |
|----------|----------|----------|----------|
|          |          |          |          |
| Scène 8  | Scène 9  | Scène 10 | Scène 8  |
|          |          |          |          |

| Scène 12 | Scène 13 | Scène 14 | Scène 15 | $\vdash$ |
|----------|----------|----------|----------|----------|
|          |          |          |          |          |

#### 6.7 Effect menu

Allows you to test functions, pilot them manually and calibrate PAN and TILT movements.

| Sub-menus    | Values                         | Description                                                                                               |
|--------------|--------------------------------|----------------------------------------------------------------------------------------------------|
| Test. Chan   | AUTO<br>PAN<br>etc             | Tests each function individually                                                                          |
| Manual. Ctrl | AUTO = XXX<br>PAN = XXX<br>etc | Manually controls each function                                                                           |
| Oslikusta    | -Password-                     | Password to access calibration functions = 050                                                            |
| Calibrate    | PAN = XXX<br>TILT = XXX        | Allows you to precisely configure initial PAN and TILT positions (after resetting or upon initialization) |

## 7 -DMX channels and their functions

Your FUSION180 moving head features 3 DMX modes:

The Basic mode features 15 channels, while the Standard mode features 17 and the Expert mode features 20. The following chart indicates DMX values of each channels. Note : St = Standard, Ba = Basique and Ex = Extended.

#### 7.1 DMX modes and values

| Mode | Modes / Channels |   | DMX values           | Functions and effects                            |                            |
|------|------------------|---|----------------------|--------------------------------------------------|----------------------------|
| St   | St Ba Ex         |   |                      |                                                  |                            |
| 4    | 1                | 1 | 8-bit PAN moveme     | nts                                              |                            |
| 1    |                  |   | 000 - 255            | PAN movements                                    |                            |
| 2    |                  | 2 | 16-bit PAN movem     | ents                                             |                            |
| 2    |                  | 2 | 000 - 255            | Precise PAN movements                            |                            |
| 3    | 2                | 3 | 8-bit TILT movements |                                                  |                            |
| 3    | 2                | 3 | 000 - 255            | TILT movements                                   |                            |
| 4    |                  | 4 | 16-bit TILT movem    | ents                                             |                            |
| 4    |                  | 4 | 000 - 255            | Precise TILT movements                           |                            |
|      |                  |   | PAN/TILT speed an    | d behaviour during movements and wheels rotation |                            |
|      |                  |   | 000 - 225            | Fast to slow speedsettings                       |                            |
| 5    | 3                | 5 | 226 - 235            | Black out during PAN and TILT movements          |                            |
|      |                  |   | 236 - 245            | Black out during wheels rotation                 |                            |
|      |                  |   | 246 - 255            | No function, maximum speed                       |                            |
| 6    | 4                | 6 | Dimmer               |                                                  |                            |
| 0    | 4                | 0 | 000 - 255            | Dimmer settings from 0 to 100%                   |                            |
|      |                  | 7 | 16-bit dimmer        |                                                  |                            |
|      |                  | 1 | 000 - 255            | Precise dimmer settings                          |                            |
|      |                  |   |                      | Strobe                                           |                            |
|      |                  |   | 000 - 031            | Shutter closed                                   |                            |
|      |                  |   | 032 - 063            | No functions, shutter open                       |                            |
|      | 5                |   | 064 - 095            | Slow to fast strobe                              |                            |
| 7    |                  | 5 | 8                    | 096 - 127                                        | No functions, shutter open |
|      |                  |   | 128 - 159            | Slow to fast pulse effect                        |                            |
|      |                  |   | 160 - 191            | No functions, shutter open                       |                            |
|      |                  |   |                      | 192 - 223                                        | Slow to fast random strobe |
|      |                  |   |                      | 224 - 255                                        | No functions, shutter open |
|      |                  |   | Colour wheel         |                                                  |                            |
|      |                  |   | 000 - 015            | Open                                             |                            |
|      |                  |   | 016 - 030            | Colour 1                                         |                            |
|      |                  |   | 031 - 045            | Colour 2                                         |                            |
|      |                  |   | 046 - 060            | Colour 3                                         |                            |
|      |                  |   | 061 - 075            | Colour 4                                         |                            |
| 8    | 6                | 9 | 076 - 090            | Colour 5                                         |                            |
|      |                  |   | 091 - 105            | Colour 6                                         |                            |
|      |                  |   | 106 - 120            | Colour 7                                         |                            |
|      |                  |   | 121 - 135            | Colour 8                                         |                            |
|      |                  |   | 136 - 150            | Colour 9                                         |                            |
|      |                  |   |                      | 151 - 165                                        | Colour 10                  |
|      |                  |   |                      |                                                  |                            |

|    |     |    | Rotative gobo whe                                                                                                    | el                                                                                                    |
|----|-----|----|----------------------------------------------------------------------------------------------------|----------------------------------------------------------------------------------------------------|
|    |     |    | 000 - 003                                                                                                    | Open                                                                                                    |
|    |     |    | 004 - 007                                                                                                    | Rotative gobo 1                                                                                                    |
|    |     |    | 008 - 011                                                                                                    | Rotative gobo 2                                                                                                    |
|    |     |    | 012 - 015                                                                                                    | Rotative gobo 3                                                                                                    |
|    |     |    | 016 - 019                                                                                                    | Rotative gobo 4                                                                                                    |
|    |     |    | 020 - 023                                                                                                    | Rotative gobo 5                                                                                                    |
|    |     |    | 024 - 027                                                                                                    | Rotative gobo 6                                                                                                    |
|    |     |    | 028 - 031                                                                                                    | Rotative gobo 7                                                                                                    |
|    |     |    |                                                                                                    | Rotative gobo 7                                                                                                    |
|    |     |    | 032 - 035<br>036 - 039                                                                                                    |                                                                                                    |
| 9  | 7   | 10 | 040 - 049                                                                                                    | Rotative gobo 9<br>Slow to fast Gobo 1 shake effect                                                                                                    |
| 9  | · / | 10 |                                                                                                    |                                                                                                    |
|    |     |    | 050 - 059                                                                                                    | Slow to fast Gobo 2 shake effect                                                                                                    |
|    |     |    | 060 - 069                                                                                                    | Slow to fast Gobo 3 shake effect                                                                                                    |
|    |     |    | 070 - 079                                                                                                    | Slow to fast Gobo 4 shake effect                                                                                                    |
|    |     |    | 080 - 089                                                                                                    | Slow to fast Gobo 5 shake effect                                                                                                    |
|    |     |    | 090 - 099                                                                                                    | Slow to fast Gobo 6 shake effect                                                                                                    |
|    |     |    | 100 - 109                                                                                                    | Slow to fast Gobo 7 shake effect                                                                                                    |
|    |     |    | 110 - 119                                                                                                    | Slow to fast Gobo 8 shake effect                                                                                                    |
|    |     |    | 120 - 129                                                                                                    | Slow to fast Gobo 9 shake effect                                                                                                    |
|    |     |    | 130 - 190                                                                                                    | Fast to slow, clockwise rainbow effect with all gobos                                                                                                    |
|    |     |    | 191 - 194                                                                                                    | No rotation                                                                                                    |
|    |     |    | 195 - 255                                                                                                    | Slow to fast, counterclockwise rainbow effect with all gobos                                                                                                    |
|    |     |    | Gobos rotation                                                                                                    |                                                                                                    |
|    |     |    | 000 - 127                                                                                                    | Gobos indexation                                                                                                    |
| 10 | 8   | 11 | 128 - 189                                                                                                    | Fast to slow, clockwise rotative gobos rotation                                                                                                    |
|    |     |    | 190 - 193                                                                                                    | No rotation                                                                                                    |
|    |     |    | 194 - 255                                                                                                    | Slow to fast, counterclockwise rotative gobos rotation                                                                                                    |
|    |     |    | Fixed gobo wheel                                                                                                    |                                                                                                    |
|    |     |    | 000 - 003                                                                                                    | Open                                                                                                    |
|    |     |    | 004 - 007                                                                                                    | Beam filter 1                                                                                                    |
|    |     |    | 008 - 011                                                                                                    | Beam filter 2                                                                                                    |
|    |     |    | 010 015                                                                                                    |                                                                                                    |
|    |     |    | 012 - 015                                                                                                    | Beam filter 3                                                                                                    |
| 1  |     |    | 012 - 015<br>016 - 019                                                                                                    | Beam filter 3<br>Fixed gobo 1                                                                                                    |
|    |     |    |                                                                                                    |                                                                                                    |
|    |     |    | 016 - 019                                                                                                    | Fixed gobo 1                                                                                                    |
|    |     |    | 016 - 019<br>020 - 023                                                                                                    | Fixed gobo 1<br>Fixed gobo 2                                                                                                    |
|    |     |    | 016 - 019<br>020 - 023<br>024 - 027                                                                                                    | Fixed gobo 1<br>Fixed gobo 2<br>Fixed gobo 3                                                                                                    |
|    |     |    | 016 - 019<br>020 - 023<br>024 - 027<br>028 - 031                                                                                                    | Fixed gobo 1<br>Fixed gobo 2<br>Fixed gobo 3<br>Fixed gobo 4                                                                                                    |
|    |     |    | 016 - 019<br>020 - 023<br>024 - 027<br>028 - 031<br>032 - 035                                                                                                    | Fixed gobo 1<br>Fixed gobo 2<br>Fixed gobo 3<br>Fixed gobo 4<br>Fixed gobo 5                                                                                                    |
|    |     |    | 016 - 019<br>020 - 023<br>024 - 027<br>028 - 031<br>032 - 035<br>036 - 039                                                                                                    | Fixed gobo 1<br>Fixed gobo 2<br>Fixed gobo 3<br>Fixed gobo 4<br>Fixed gobo 5<br>Fixed gobo 6                                                                                                    |
| 11 | 9   | 12 | 016 - 019<br>020 - 023<br>024 - 027<br>028 - 031<br>032 - 035<br>036 - 039<br>040 - 043                                                                                                    | Fixed gobo 1<br>Fixed gobo 2<br>Fixed gobo 3<br>Fixed gobo 4<br>Fixed gobo 5<br>Fixed gobo 6<br>Fixed gobo 7                                                                                                    |
| 11 | 9   | 12 | 016 - 019<br>020 - 023<br>024 - 027<br>028 - 031<br>032 - 035<br>036 - 039<br>040 - 043<br>044 - 047                                                                                                    | Fixed gobo 1<br>Fixed gobo 2<br>Fixed gobo 3<br>Fixed gobo 4<br>Fixed gobo 5<br>Fixed gobo 6<br>Fixed gobo 7<br>Fixed gobo 8                                                                                                    |
| 11 | 9   | 12 | 016 - 019<br>020 - 023<br>024 - 027<br>028 - 031<br>032 - 035<br>036 - 039<br>040 - 043<br>044 - 047<br>048 - 051                                                                                                    | Fixed gobo 1<br>Fixed gobo 2<br>Fixed gobo 3<br>Fixed gobo 4<br>Fixed gobo 5<br>Fixed gobo 6<br>Fixed gobo 7<br>Fixed gobo 8<br>Fixed gobo 9                                                                                                    |
| 11 | 9   | 12 | 016 - 019<br>020 - 023<br>024 - 027<br>028 - 031<br>032 - 035<br>036 - 039<br>040 - 043<br>044 - 047<br>048 - 051<br>052 - 055                                                                                                    | Fixed gobo 1<br>Fixed gobo 2<br>Fixed gobo 3<br>Fixed gobo 4<br>Fixed gobo 5<br>Fixed gobo 6<br>Fixed gobo 7<br>Fixed gobo 8<br>Fixed gobo 9<br>Fixed gobo 10                                                                                                    |
| 11 | 9   | 12 | 016 - 019<br>020 - 023<br>024 - 027<br>028 - 031<br>032 - 035<br>036 - 039<br>040 - 043<br>044 - 047<br>048 - 051<br>052 - 055<br>056 - 059                                                                                                    | Fixed gobo 1<br>Fixed gobo 2<br>Fixed gobo 3<br>Fixed gobo 4<br>Fixed gobo 5<br>Fixed gobo 6<br>Fixed gobo 7<br>Fixed gobo 8<br>Fixed gobo 9<br>Fixed gobo 10<br>Fixed gobo 11                                                                                                    |
| 11 | 9   | 12 | 016 - 019<br>020 - 023<br>024 - 027<br>028 - 031<br>032 - 035<br>036 - 039<br>040 - 043<br>044 - 047<br>048 - 051<br>052 - 055<br>056 - 059<br>060 -063                                                                                                    | Fixed gobo 1<br>Fixed gobo 2<br>Fixed gobo 3<br>Fixed gobo 4<br>Fixed gobo 5<br>Fixed gobo 6<br>Fixed gobo 7<br>Fixed gobo 7<br>Fixed gobo 8<br>Fixed gobo 9<br>Fixed gobo 10<br>Fixed gobo 11<br>Fixed gobo 12                                                                                                    |
| 11 | 9   | 12 | 016 - 019<br>020 - 023<br>024 - 027<br>028 - 031<br>032 - 035<br>036 - 039<br>040 - 043<br>044 - 047<br>048 - 051<br>052 - 055<br>056 - 059<br>060 -063<br>064 - 073<br>074 - 083                                                                                | Fixed gobo 1<br>Fixed gobo 2<br>Fixed gobo 3<br>Fixed gobo 4<br>Fixed gobo 5<br>Fixed gobo 6<br>Fixed gobo 7<br>Fixed gobo 7<br>Fixed gobo 8<br>Fixed gobo 9<br>Fixed gobo 10<br>Fixed gobo 11<br>Fixed gobo 12<br>Beam filter 1 shake effect                                                                                                    |
| 11 | 9   | 12 | 016 - 019<br>020 - 023<br>024 - 027<br>028 - 031<br>032 - 035<br>036 - 039<br>040 - 043<br>044 - 047<br>048 - 051<br>052 - 055<br>056 - 059<br>060 -063<br>064 - 073<br>074 - 083<br>084 - 093                                                                   | Fixed gobo 1Fixed gobo 2Fixed gobo 3Fixed gobo 4Fixed gobo 5Fixed gobo 6Fixed gobo 7Fixed gobo 8Fixed gobo 9Fixed gobo 10Fixed gobo 12Beam filter 1 shake effectBeam filter 2 shake effectBeam filter 3 shake effect                                                                                                    |
| 11 | 9   | 12 | 016 - 019<br>020 - 023<br>024 - 027<br>028 - 031<br>032 - 035<br>036 - 039<br>040 - 043<br>044 - 047<br>048 - 051<br>052 - 055<br>056 - 059<br>060 -063<br>064 - 073<br>074 - 083                                                                                | Fixed gobo 1<br>Fixed gobo 2<br>Fixed gobo 3<br>Fixed gobo 4<br>Fixed gobo 5<br>Fixed gobo 6<br>Fixed gobo 7<br>Fixed gobo 7<br>Fixed gobo 8<br>Fixed gobo 8<br>Fixed gobo 9<br>Fixed gobo 10<br>Fixed gobo 10<br>Fixed gobo 11<br>Fixed gobo 12<br>Beam filter 1 shake effect<br>Beam filter 2 shake effect<br>Beam filter 3 shake effect<br>Fixed gobo 1 shake effect                                                                                                    |
| 11 | 9   | 12 | 016 - 019<br>020 - 023<br>024 - 027<br>028 - 031<br>032 - 035<br>036 - 039<br>040 - 043<br>044 - 047<br>048 - 051<br>052 - 055<br>056 - 059<br>060 - 063<br>064 - 073<br>074 - 083<br>084 - 093<br>094 - 103<br>104 - 113                                        | Fixed gobo 1<br>Fixed gobo 2<br>Fixed gobo 3<br>Fixed gobo 4<br>Fixed gobo 5<br>Fixed gobo 6<br>Fixed gobo 7<br>Fixed gobo 7<br>Fixed gobo 8<br>Fixed gobo 8<br>Fixed gobo 9<br>Fixed gobo 10<br>Fixed gobo 10<br>Fixed gobo 12<br>Beam filter 1 shake effect<br>Beam filter 2 shake effect<br>Beam filter 3 shake effect<br>Fixed gobo 1 shake effect<br>Fixed gobo 1 shake effect<br>Fixed gobo 1 shake effect                                                                                                    |
| 11 | 9   | 12 | 016 - 019<br>020 - 023<br>024 - 027<br>028 - 031<br>032 - 035<br>036 - 039<br>040 - 043<br>044 - 047<br>048 - 051<br>052 - 055<br>056 - 059<br>060 - 063<br>064 - 073<br>074 - 083<br>084 - 093<br>094 - 103<br>104 - 113<br>114 - 123                           | Fixed gobo 1<br>Fixed gobo 2<br>Fixed gobo 3<br>Fixed gobo 4<br>Fixed gobo 5<br>Fixed gobo 5<br>Fixed gobo 7<br>Fixed gobo 7<br>Fixed gobo 7<br>Fixed gobo 9<br>Fixed gobo 10<br>Fixed gobo 10<br>Fixed gobo 11<br>Fixed gobo 12<br>Beam filter 1 shake effect<br>Beam filter 2 shake effect<br>Fixed gobo 1 shake effect<br>Fixed gobo 2 shake effect<br>Fixed gobo 3 shake effect<br>Fixed gobo 3 shake effect                                                                                                    |
| 11 | 9   | 12 | 016 - 019<br>020 - 023<br>024 - 027<br>028 - 031<br>032 - 035<br>036 - 039<br>040 - 043<br>044 - 047<br>048 - 051<br>052 - 055<br>056 - 059<br>060 - 063<br>064 - 073<br>074 - 083<br>084 - 093<br>094 - 103<br>104 - 113<br>114 - 123<br>124 - 133              | Fixed gobo 1<br>Fixed gobo 2<br>Fixed gobo 3<br>Fixed gobo 4<br>Fixed gobo 5<br>Fixed gobo 6<br>Fixed gobo 7<br>Fixed gobo 7<br>Fixed gobo 8<br>Fixed gobo 9<br>Fixed gobo 10<br>Fixed gobo 10<br>Fixed gobo 11<br>Fixed gobo 12<br>Beam filter 1 shake effect<br>Beam filter 2 shake effect<br>Fixed gobo 1 shake effect<br>Fixed gobo 2 shake effect<br>Fixed gobo 3 shake effect<br>Fixed gobo 3 shake effect<br>Fixed gobo 3 shake effect<br>Fixed gobo 4 shake effect                                                           |
| 11 | 9   | 12 | 016 - 019<br>020 - 023<br>024 - 027<br>028 - 031<br>032 - 035<br>036 - 039<br>040 - 043<br>044 - 047<br>048 - 051<br>052 - 055<br>056 - 059<br>060 - 063<br>064 - 073<br>074 - 083<br>084 - 093<br>094 - 103<br>104 - 113<br>114 - 123<br>124 - 133<br>134 - 143 | Fixed gobo 1<br>Fixed gobo 2<br>Fixed gobo 3<br>Fixed gobo 4<br>Fixed gobo 5<br>Fixed gobo 6<br>Fixed gobo 7<br>Fixed gobo 7<br>Fixed gobo 8<br>Fixed gobo 9<br>Fixed gobo 10<br>Fixed gobo 10<br>Fixed gobo 11<br>Fixed gobo 12<br>Beam filter 1 shake effect<br>Beam filter 2 shake effect<br>Fixed gobo 1 shake effect<br>Fixed gobo 2 shake effect<br>Fixed gobo 3 shake effect<br>Fixed gobo 3 shake effect<br>Fixed gobo 4 shake effect<br>Fixed gobo 4 shake effect<br>Fixed gobo 4 shake effect<br>Fixed gobo 5 shake effect |
| 11 | 9   | 12 | 016 - 019<br>020 - 023<br>024 - 027<br>028 - 031<br>032 - 035<br>036 - 039<br>040 - 043<br>044 - 047<br>048 - 051<br>052 - 055<br>056 - 059<br>060 - 063<br>064 - 073<br>074 - 083<br>084 - 093<br>094 - 103<br>104 - 113<br>114 - 123<br>124 - 133              | Fixed gobo 1<br>Fixed gobo 2<br>Fixed gobo 3<br>Fixed gobo 4<br>Fixed gobo 5<br>Fixed gobo 6<br>Fixed gobo 7<br>Fixed gobo 7<br>Fixed gobo 8<br>Fixed gobo 9<br>Fixed gobo 10<br>Fixed gobo 10<br>Fixed gobo 11<br>Fixed gobo 12<br>Beam filter 1 shake effect<br>Beam filter 2 shake effect<br>Fixed gobo 1 shake effect<br>Fixed gobo 2 shake effect<br>Fixed gobo 3 shake effect<br>Fixed gobo 3 shake effect<br>Fixed gobo 3 shake effect<br>Fixed gobo 4 shake effect                                                           |

| ·     | ·     | ·     |                    |                                                              |
|-------|-------|-------|--------------------|--------------------------------------------------------------|
|       |       |       | 164 - 173          | Fixed gobo 8 shake effect                                    |
|       |       |       | 174 - 183          | Fixed gobo 9 shake effect                                    |
| 11    | 9     | 12    | 184 - 193          | Fixed gobo 10 shake effect                                   |
| (last | (last | (last | 194 - 203          | Fixed gobo 11 shake effect                                   |
| part) | part) | part) | 204 - 211          | Fixed gobo 12 shake effect                                   |
| p)    | P     | pury  | 212 - 232          | Slow to fast, clockwise fixed gobo wheel rotation            |
|       |       |       | 233 - 234          | No rotation                                                  |
|       |       |       | 235 - 255          | Fast to slow, counterclockwise fixed gobo wheel rotation     |
|       | 10    | 13    | 8 and 6-facet pris | sms                                                          |
|       |       |       | 000 - 031          | No function                                                  |
| 12    |       |       | 032 - 063          | 8-facet prism                                                |
|       |       |       | 064 - 095          | 6-facet prism                                                |
|       |       |       | 194 - 255          | No function                                                  |
| 13    | 11    | 14    | Prisms rotation (  | lepending on the prism select via previous channel)          |
|       |       |       | 000 - 127          | Prism indexation                                             |
|       |       |       | 128 - 189          | Fast to slow, clockwise prism rotation                       |
|       |       |       | 190 - 193          | No rotation                                                  |
|       |       |       | 194 - 255          | Slow to fast, counterclockwise prism rotation                |
| 14    | 12    | 15    | Zoom               |                                                              |
|       |       |       | 000-010            | Zoom from 6° to 21°                                          |
|       |       | 16    | 16-bit zoom        |                                                              |
|       |       | 10    | 000 - 255          | Precise zooms settings                                       |
| 15    | 13    | 17    | Focus              |                                                              |
|       | 13    |       | 000 - 255          | Focus settings                                               |
|       |       | 18    | 16-bit focus       |                                                              |
|       |       | 10    | 000 - 255          | Precise focus settings                                       |
| 16    | 14    | 19    | Frost              |                                                              |
|       |       |       | 000 - 225          | Frost from 0 to 100%                                         |
|       |       |       | 226 - 235          | Fast to slow opening pulse effect                            |
|       |       |       | 236 - 245          | Slow to fast closing pulse effect                            |
|       |       |       | 246 - 255          | Frost at 100%                                                |
| 17    | 15    | 20    | Lamp activation/   | deactivation, reset, special functions and built-in programs |
|       |       |       | 000 - 019          | Regular colour change                                        |
|       |       |       | 020 - 029          | Linear colour change (allowing for semi-colours)             |
|       |       |       | 030 - 079          | No function                                                  |
|       |       |       | 080 - 084          | Resets all motosr                                            |
|       |       |       | 085 - 087          | Resets PAN and TILT motors                                   |
|       |       |       | 088 - 090          | Resets colour wheel motors                                   |
|       |       |       | 091 - 093          | Resets rotative gobo wheel motors                            |
|       |       |       | 094 - 096          | Resets fixed gobo wheel motors                               |
|       |       |       | 097 - 099          | Resets other motors                                          |
|       |       |       | 100 - 119          | Built-in program 1 (scenes 1 to 8 from the memory)           |
|       |       |       | 120 - 139          | Built-in program 2 (scenes 9 to 16 from the memory)          |
|       |       |       | 140 - 159          | Built-in program 3 (scenes 17 to 24 from the memory)         |
|       |       |       | 160 - 179          | Built-in program 4 (scenes 25 to 32 from the memory)         |
|       |       |       | 180 - 199          | Built-in program 5 (scenes 33 to 40 from the memory)         |
|       |       |       | 200 - 219          | Built-in program 6 (scenes 41 to 48 from the memory)         |
|       |       |       | 220 - 239          | Built-in program 7 (scenes 49 to 56 from the memory)         |
|       |       |       | 240 - 255          | Music-sensitive mode (Program 1 scenes)                      |
|       | 1     | 1     | 240 200            |                                                              |

## 8 - Error messages

Upon activation, your projector will first initialize. The message « Error channel is XX » may appear on the display as the results or problems occuring with one or several channels.

Your device will then generate an order or re-initialization and all motors will go back to their initial position.

If the message keeps appearing after 3 re-initialization, this may means there are more than 3 errors, in which case the DMX channels cannot operate properly. If there are less than 3 mistakes, the problematic channels only will be deactivated.

Error channel is 01 : PAN movement error (yoke). This message may appear upon initialization if the PAN magnetic sensor is defective.

Error channel is 03: TILT movement error (head). This message may appear upon initialization if the TILT magnetic sensor is defective.

Errors may have diverse origins. Sensors allow to calibrate the position of motors.

Either the magnetic sensors are defective, or misplaced.

The problem might also come from from a defective motor or the improper electronic control of said motor.

Please note the error name displayed on the screen and contact your retailer to engage in a maintenance procedure.

## 9 - Dimensions

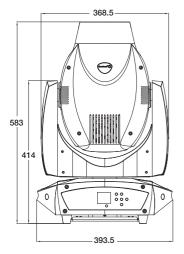

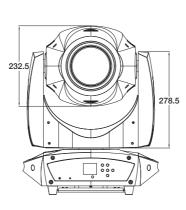

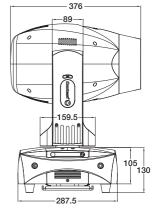

English

Because CONTEST® takes the utmost care in its products to make sure you only get the best possible quality, our products are subjects to modifications without prior notice. That is why technical specifications and the products physical configuration might differ from the illustrations.

Make sure you get the latest news and updates about the CONTEST<sup>®</sup> products on www.contest-lighting.com CONTEST<sup>®</sup> is a trademark of HITMUSIC S.A. - Zone Cahors sud - 46230 FONTANES - FRANCE